*Виктория СТАНКЕВИЧ, главный редактор Uteka-Агро*

## ЗАКРЫТИЕ УЧЕТНОГО ГОДА: СВОДНЫЙ ЧЕК-ЛИСТ ДЛЯ СЕЛЬХОЗПРЕДПРИЯТИЯ

**В таблице-подсказке приведем последовательность действий бухгалтера для закрытия счетов учета доходов и расходов, определения финрезультатов деятельности предприятия и, в конечном итоге, выведения окончательной суммы нераспределенной прибыли.**

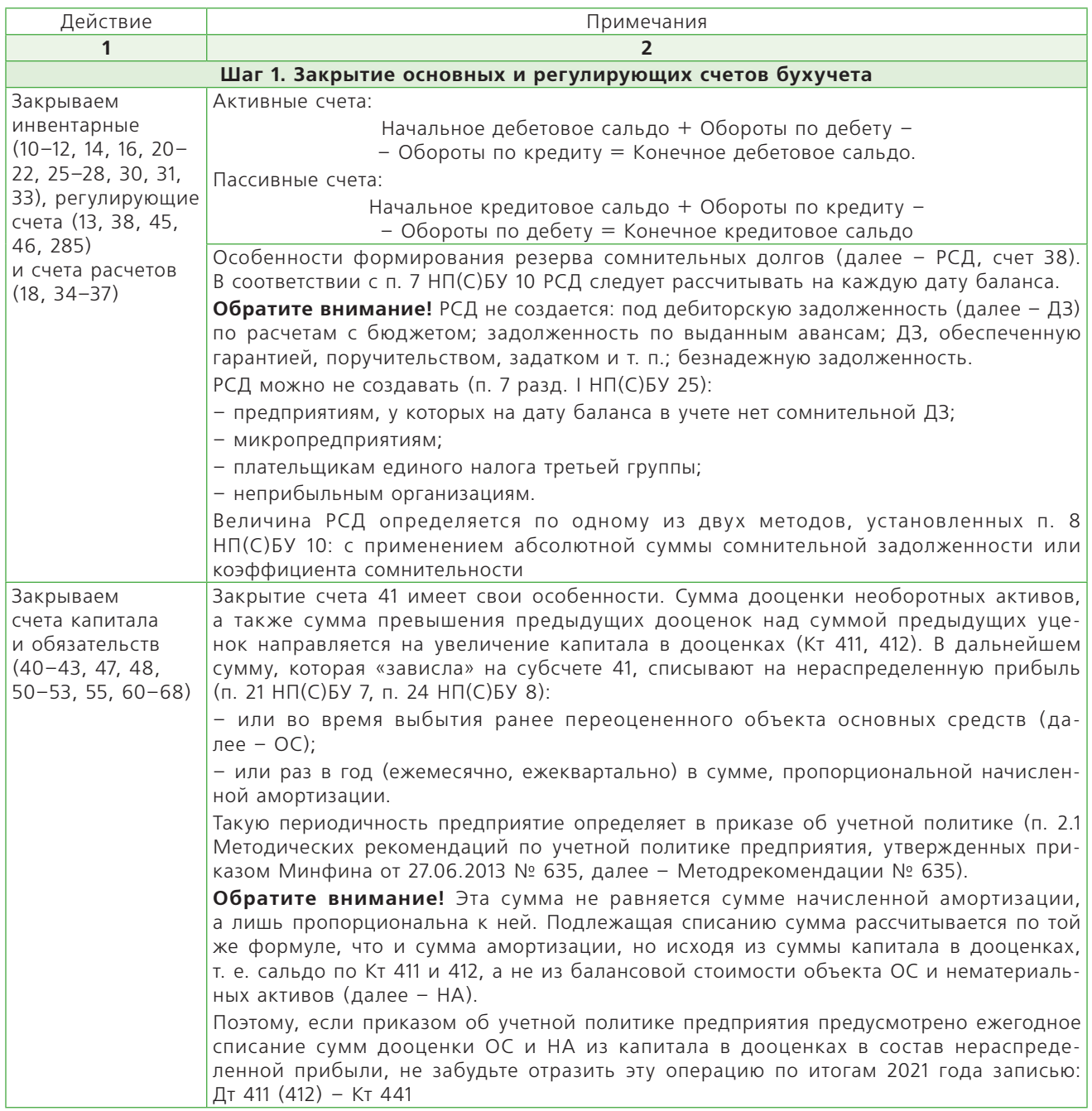

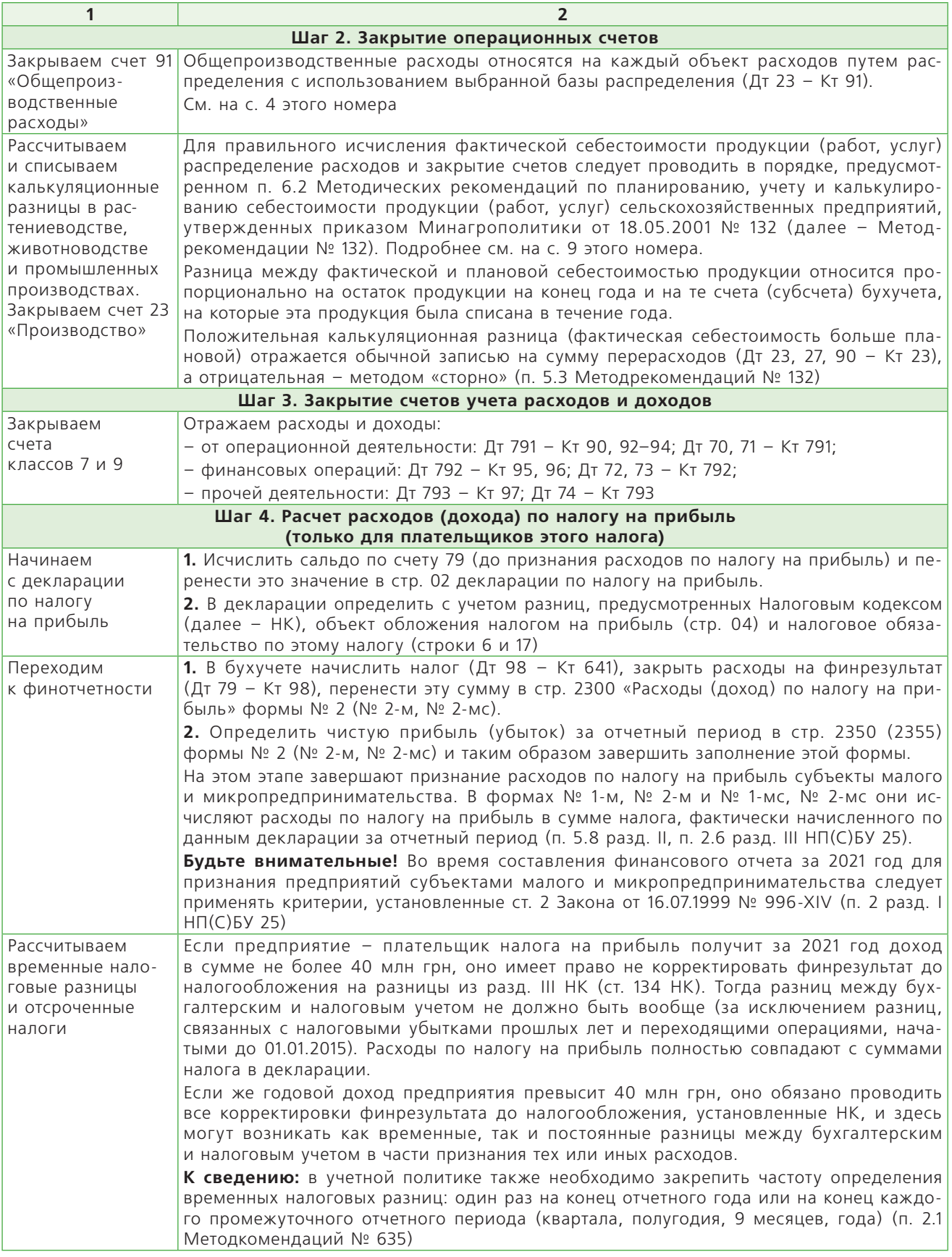

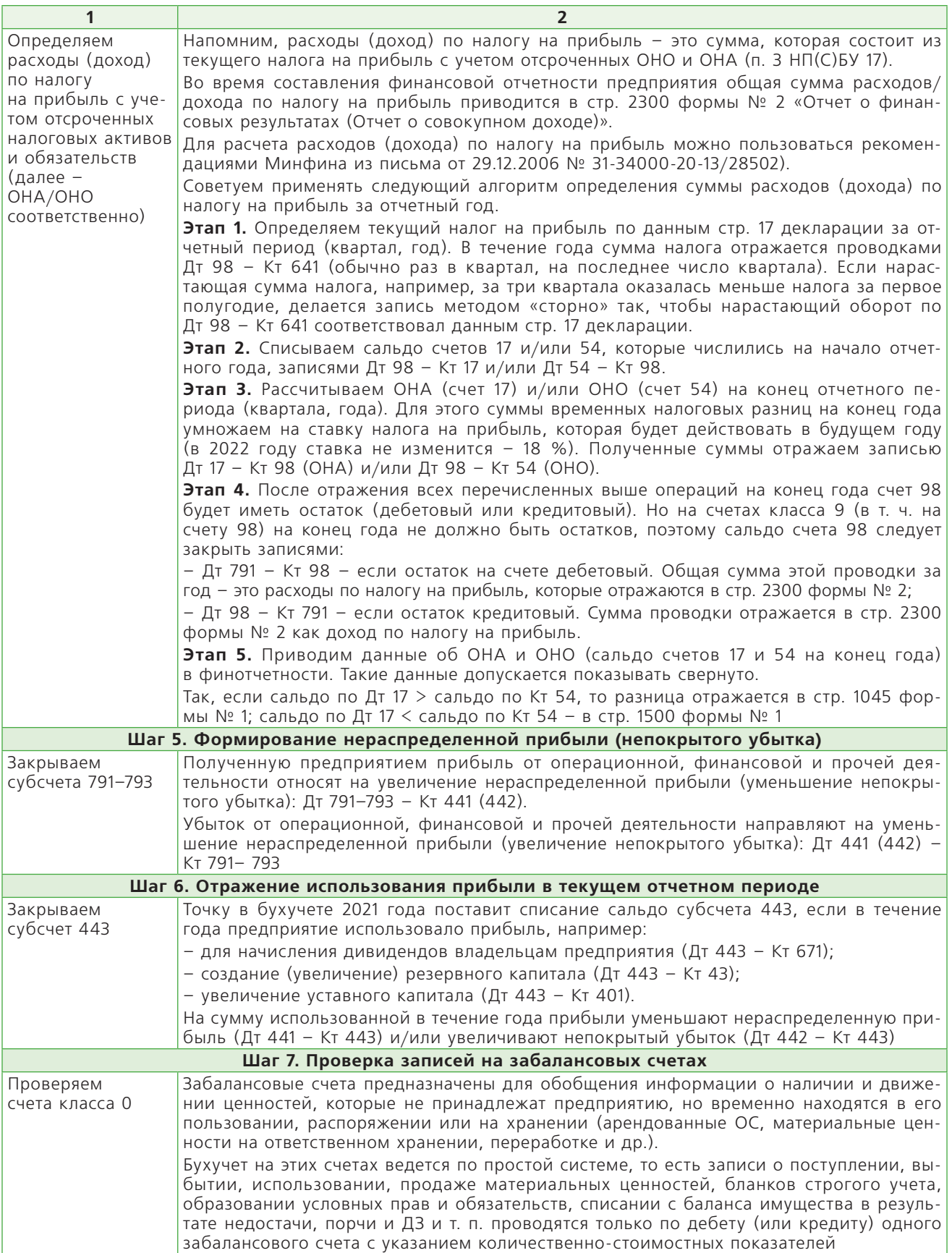